### Protokół pomiarowo - obliczeniowy

# Ćw 1. Błędy przypadkowe i systematyczne

Imię nazwisko: Grupa: Data realizacji ćwiczenia:

## Błędy przypadkowe

### Tabela 1. Tabela pomiarowa.

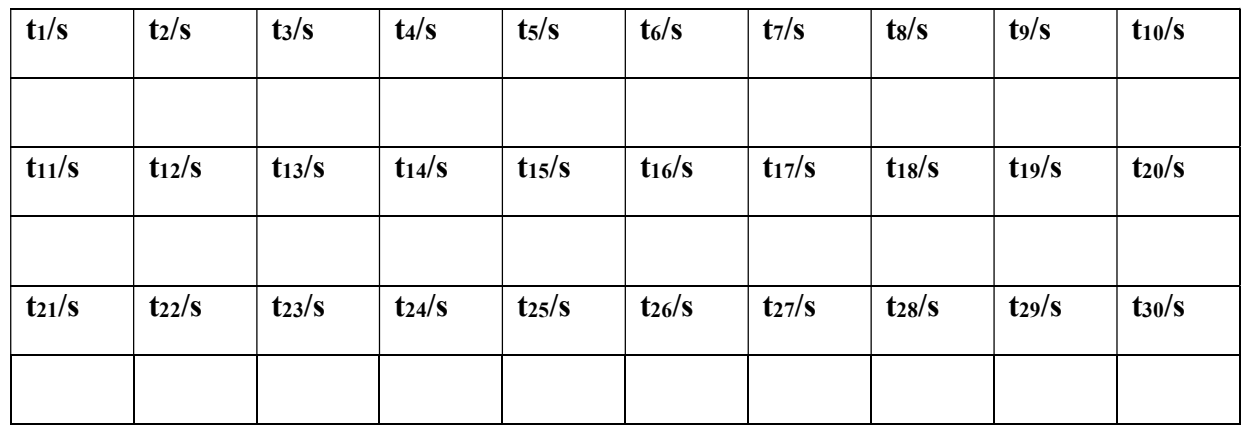

### 1. Obliczenie średniej wartości czasu t<sub>śr</sub>.

$$
t_{\text{sr}} = \frac{\sum_{i=1}^{n=30} t_i}{N}
$$

$$
t_{\text{sr}}\!=\!
$$

### 2. Obliczenie błędów przypadkowych  $\Delta_p t_i$  czasu.

$$
\Delta_p t_i \equiv t_i - t_{\text{sr}}
$$

| $\Delta_{\rm p}t_1/s$    | $\Delta_{\rm p}t_2/s$    | $\Delta_{\rm p}t_3/s$    | $\Delta_{p}t_{4}/s$                      | $\Delta_{\rm p} t_{5} / s$    | $\Delta_{\rm pt}$ 6/s               | $\Delta_{\rm p}t/s$                 | $\Delta_{\rm p}$ ts/s               | $\Delta_{p}t_{9}/s$           | $\Delta_{\rm p}t_{10}/s$      |
|--------------------------|--------------------------|--------------------------|------------------------------------------|-------------------------------|-------------------------------------|-------------------------------------|-------------------------------------|-------------------------------|-------------------------------|
|                          |                          |                          |                                          |                               |                                     |                                     |                                     |                               |                               |
| $\Delta_{\rm p}t_{11}/s$ | $\Delta_{p}t_{12}/s$     | $\Delta_{\rm p}t_{13}/s$ | $\Delta_{p}t_{14}/s$                     | $\Delta_{\rm p}t_{15}/s$      | $\Delta_{\rm p}t_{16}/s$            | $\Delta_{\rm p}t_{17}/s$            | $\Delta_{\rm p}t_{18}/s$            | $\Delta_{p}t_{19}/s$          | $\Delta_{\rm p}t_{20}/s$      |
|                          |                          |                          |                                          |                               |                                     |                                     |                                     |                               |                               |
| $\Delta p t_2 1/s$       | $\Delta_{\rm p}t_{22}/s$ | $\Delta_{\rm p}t_{23}/s$ | $\Delta$ <sub>p</sub> t <sub>24</sub> /s | $\Delta_p$ t <sub>25</sub> /s | $\Delta_{\rm p}$ t <sub>26</sub> /s | $\Delta_{\rm p}$ t <sub>27</sub> /s | $\Delta_{\rm p}$ t <sub>28</sub> /s | $\Delta_p$ t <sub>29</sub> /s | $\Delta_p$ t <sub>30</sub> /s |
|                          |                          |                          |                                          |                               |                                     |                                     |                                     |                               |                               |

Tabela 2. Tabela obliczonych błędów przypadkowych Δpt<sup>i</sup>

### 3. Słupkowy wykres błędów przypadkowych od numeru pomiaru.

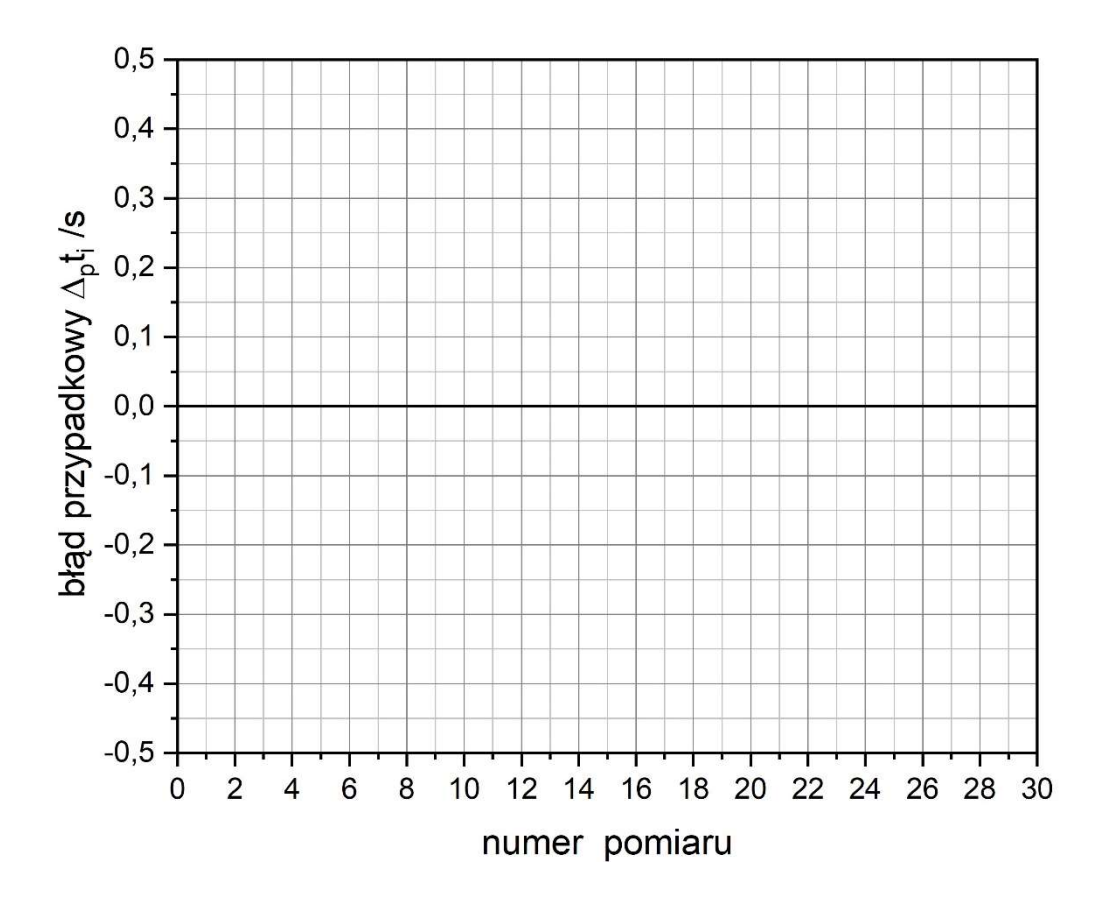

#### 4. Rozkład błędów przypadkowych.

### 4a. Obliczenie odchylenia standardowego błędów przypadkowych  $σ(Δ<sub>p</sub>t<sub>i</sub>)$ .

Ponieważ wartość średnia (oczekiwana) błędów przypadkowych wynosi 0 to odchylenie standardowe błędów przypadkowych będzie równe odchyleniu standardowemu pojedynczego pomiaru czasu.

$$
\sigma(\Delta_p t_i) = \sigma(t_i) = \sqrt{\frac{\Sigma(t_i - t_{sr})^2}{N - 1}} \qquad i = 1...30
$$
  

$$
\sigma(\Delta_p t_i) = \sigma(t_i) =
$$

## 4b. Funkcja Gaussa dla błędów przypadkowych.

$$
f(\Delta_p t_i) = \frac{1}{\sigma(t_i)\sqrt{2\pi}} exp\left[-\frac{1}{2} \left(\frac{\Delta_p t_i}{\sigma(t_i)}\right)^2\right]
$$

$$
f(\Delta_p t_i) =
$$

## 4c. Wykres funkcji Gaussa dla błędów przypadkowych.

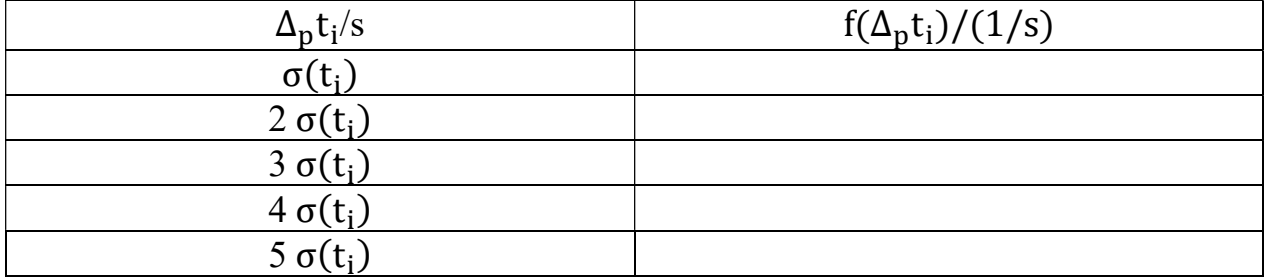

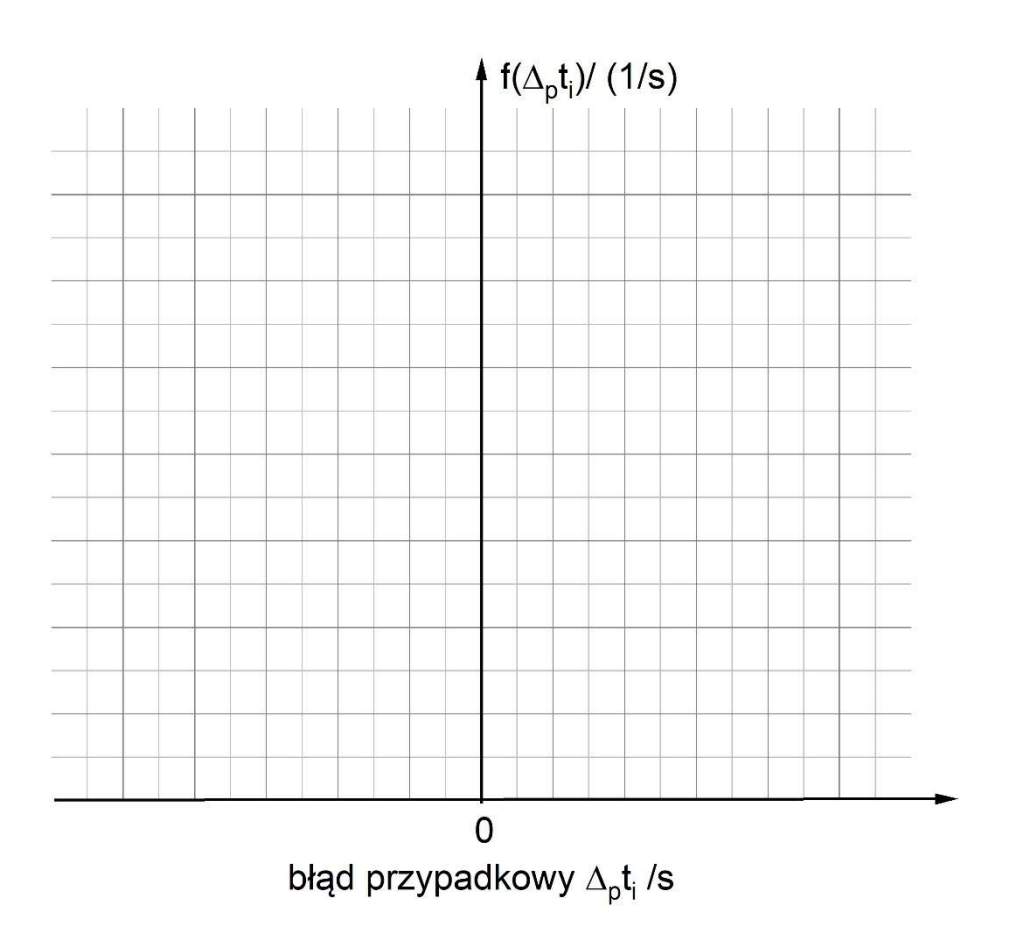

4d. Wyznaczenie przedziałów występowania błędów przypadkowych.

| Przedział                                                             | Wartość | Prawdopodobieństwo |
|-----------------------------------------------------------------------|---------|--------------------|
| $-\sigma(\Delta_p t_i) \leq \Delta_p t_i \leq \sigma(\Delta_p t_i)$   |         |                    |
| $-2\sigma(\Delta_p t_i) \leq \Delta_p t_i \leq 2\sigma(\Delta_p t_i)$ |         |                    |
| $-3\sigma(\Delta_p t_i) \leq \Delta_p t_i \leq 3\sigma(\Delta_p t_i)$ |         |                    |

### 5. Funkcja Gaussa dla wyników pomiarów

$$
f(t_i) = \frac{1}{\sigma(t_i)\sqrt{2\pi}} exp\left[-\frac{1}{2}\left(\frac{t_i - t_{sr}}{\sigma(t_i)}\right)^2\right]
$$
  

$$
f(t_i) =
$$

## 5a. Wykres funkcji Gaussa dla wyników pomiarów

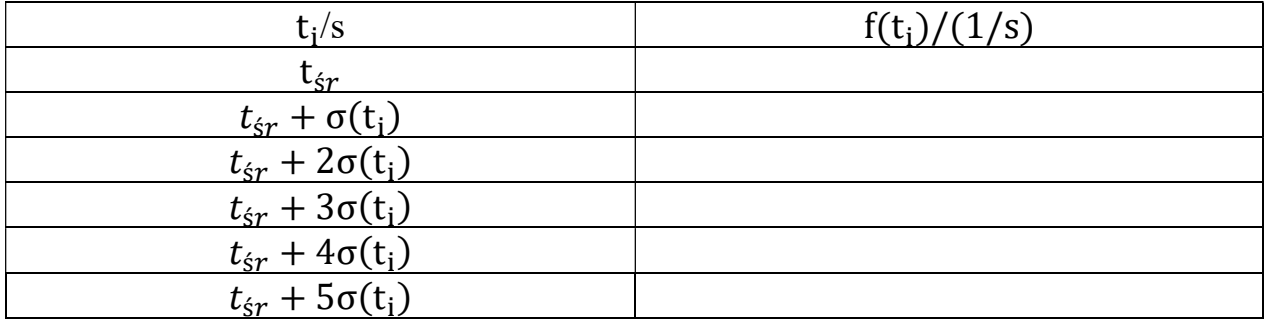

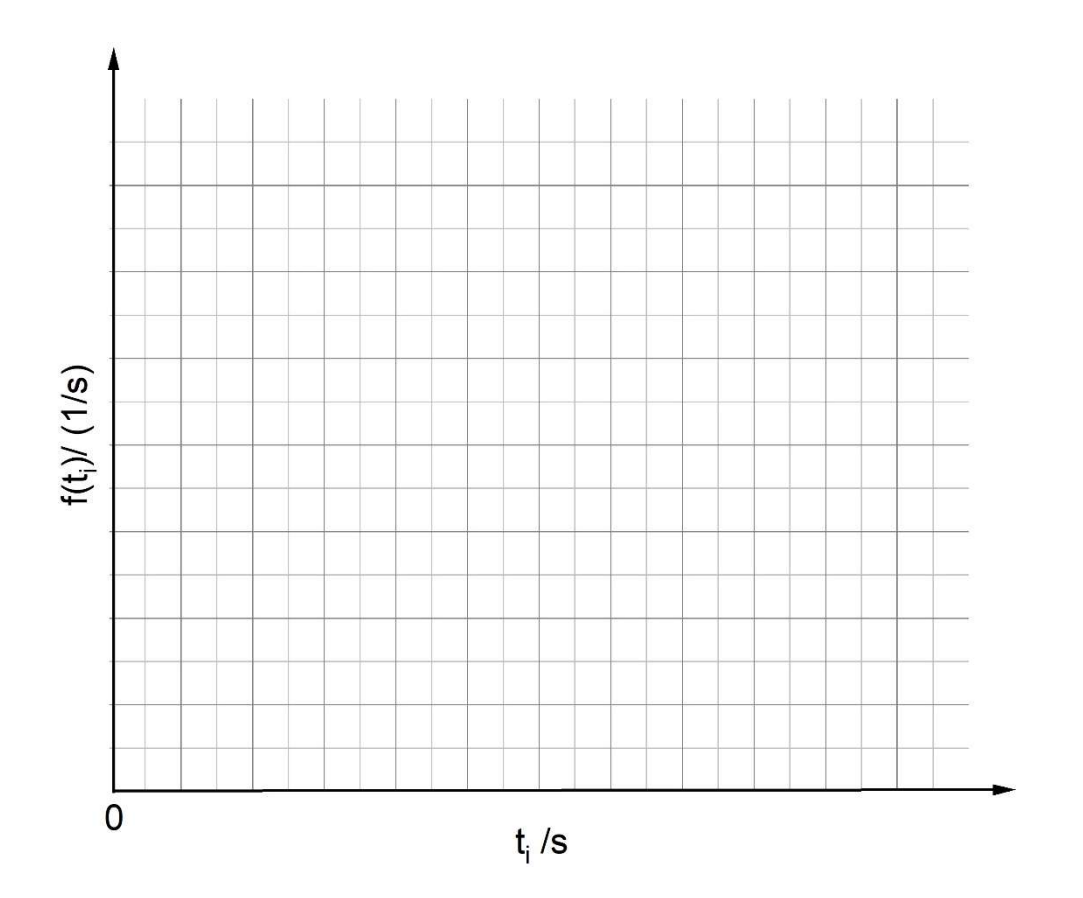

## 5b Wyznaczenie przedziałów występowania wyników pomiarów.

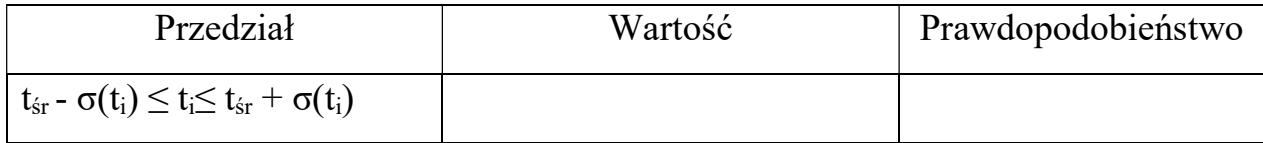

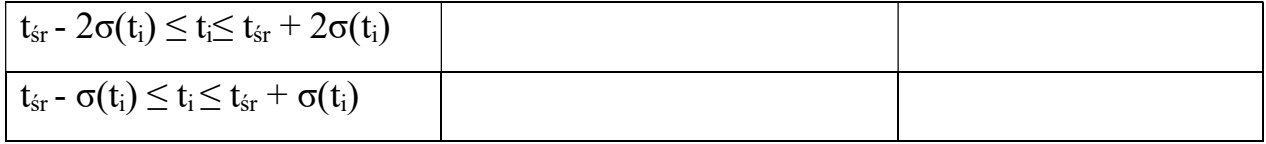

Porównanie rozkładów Gaussa dla błędów przypadkowych i wyników pomiarów:

#### 6. Zapis wyniku pomiaru czasu (zwrócić uwagę na liczbę cyfr znaczących)

 $t = t_{sr} \pm k \cdot \frac{\sigma}{\sqrt{\Delta}}$  $\sqrt{N}$ 

Dla odpowiedniego α przyjąć współczynnik rozszerzenia k

 $t =$ 

Wnioski i uwagi końcowe

### Błędy systematyczne

1. **Pirometr:**  $\qquad \qquad$  o błędzie granicznym  $\Delta_{gp} = \pm 1^{\circ}C$ 

- 2. Kalibrator pirometrów: IR model 350 o błędzie granicznym  $\Delta_{\rm gh} = \pm 0.5$  °C w granicach do100 °C. Współczynnik emisyjności ε =0,95
- 3. Zmierzona średnica powierzchni promieniującej kalibratora.
	- $S =$  mm
- 4. Rozdzielczość optyczna pirometru.

$$
\frac{D}{S} =
$$

5. Obliczenie maksymalnej odległości pomiarowej dla danej powierzchni promieniującej

 $D =$ 

6. Nastawiona wartość temperatury na kalibratorze (temperatura rzeczywista)

 $\vartheta_k =$ 

7. Temperatury odczytane z pirometru  $\vartheta_{pi}$  przy współczynniku emisyjności  $\varepsilon = 0.95$ .

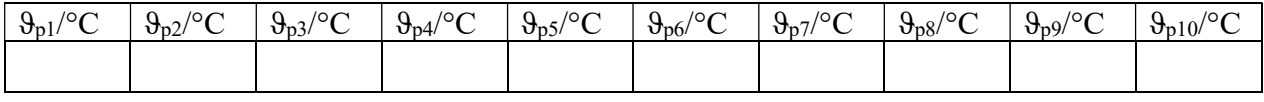

8. Obliczenie temperatury średniej  $\vartheta_{\text{pstr}}$ .

$$
\vartheta_{p\acute{s}r}=\frac{\sum_{i=1}^{i=1}\vartheta_{pi}}{10}=
$$

9. Obliczenia błędu systematycznego pomiaru temperatury pirometrem  $\Delta_s \vartheta_p$ 

$$
\Delta_s \vartheta_p = \vartheta_{p\acute{s}r} - \vartheta_k
$$
  

$$
\Delta_s \vartheta_p = -
$$

#### 10. Obliczenia poprawki wskazania mierzonej temperatury za pomocą pirometru P<sup>w</sup>

$$
P_w = - \Delta_s \vartheta_p = +
$$

11. Wykres mierzonych temperatur z zaznaczeniem temperatury zadanej  $t_k$ , poprawki wskazania Pw

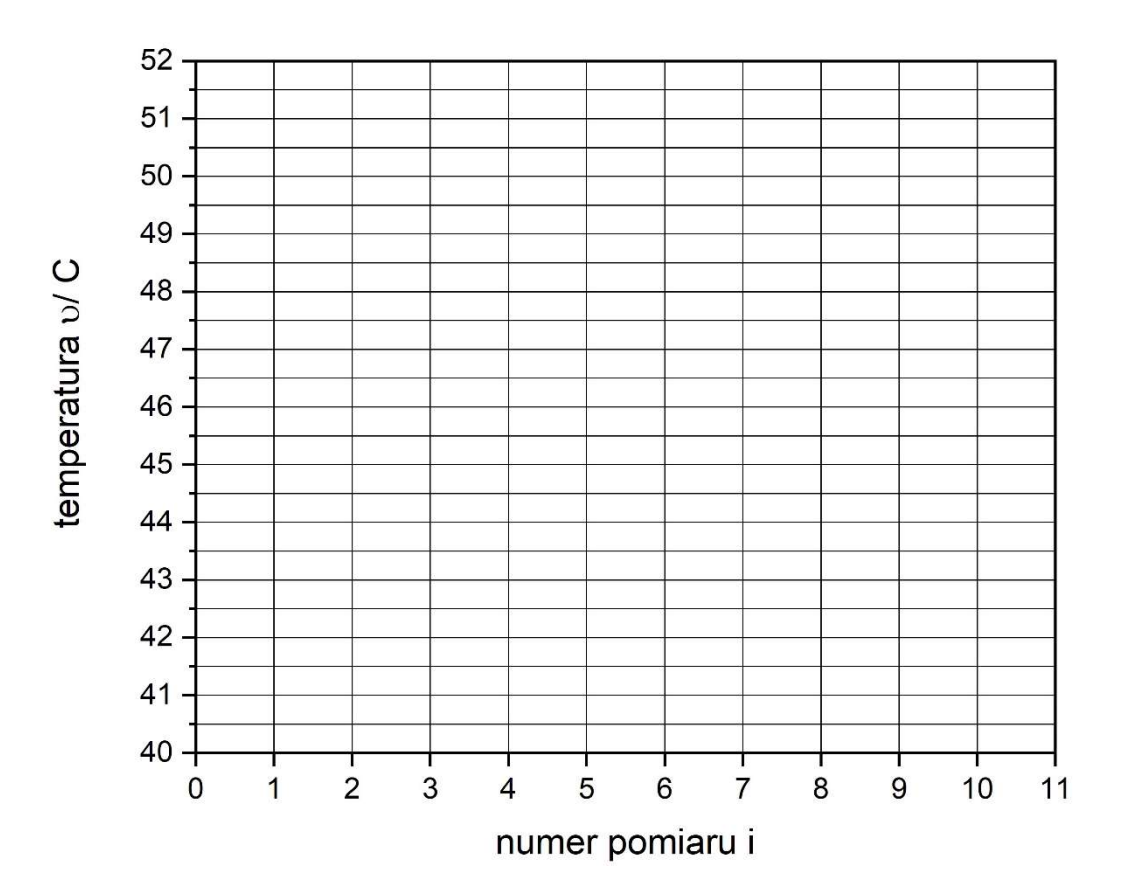

#### 12. Obliczenie niepewności poprawki wskazania u (Pw).

Poprawka wskazania:  $P_w = \vartheta_k - \vartheta_{psr}$ 

Niepewność standardowa poprawki wskazania u $(P_w) = \sqrt{u_{\theta k}^2 + u_{\theta p \delta r}^2}$ 

#### 12.1. Niepewność standardowa temperatury kalibratora  $u_{9k}$

$$
u_{\theta k} = \frac{\Delta_g(\theta_k)}{\sqrt{3}} \quad \text{liczona metodą typu B}
$$

 $u_{\vartheta k} =$ 

#### 12.2. Niepewność standardowa temperatury średniej uspśr

$$
u_{\theta p \acute{s}r} = \sqrt{u_{A(\theta p \acute{s}r)}^2 + u_{B(\theta p \acute{s}r)}^2}
$$

Niepewność standardowa typu A:

$$
u_{A(\vartheta p\acute{s}r)} = \sqrt{\frac{\sum_{i=1}^{i=10} (\vartheta_{pi} - \vartheta_{p\acute{s}r})^2}{(N-1)\cdot N}}
$$

 $u_{A(\vartheta p\acute{s}r)} =$ 

Niepewność standardowa typu B :  $u_{B(\vartheta p)} =$  $\Delta_{\rm g}(\vartheta_{\rm p})$ √3

 $u_{B(\vartheta p)} =$ 

 $u_{\theta p\acute{s}r} =$ 

Niepewność standardowa poprawki wskazania

$$
u(P_w) = \sqrt{u_{\theta k}^2 + u_{\theta p \dot{s} r}^2} =
$$

13. Poprawka wskazania wraz z niepewnością (zwrócić uwagę na liczbę cyfr znaczących)

 $P_{w}=($   $)$   $\alpha =$ 

14. Zapis wyniku pomiaru temperatury pirometrem (zwrócić uwagę na liczbę cyfr znaczących)

$$
\vartheta=\vartheta_{p\acute{s}r}+P_{\rm w}
$$

$$
\vartheta = \vartheta_{\text{pop}}
$$

Niepewność standardowa temperatury:

$$
u(\vartheta) = \sqrt{\mathrm{u}_{\vartheta \mathrm{p}\mathrm{s}\mathrm{r}}^2 + \mathrm{u}_{\mathrm{P}\mathrm{w}}^2}
$$

Niepewność standardowa poprawki wskazania:

 $u_{\text{Pw}} =$ 

Niepewność standardowa średniej temperatury mierzonej pirometrem po pominięci niepewności związanej z rozdzielczością pirometru:

$$
u_{\vartheta p\acute{s}r} = \sqrt{\frac{\sum_{i=1}^{N} (\vartheta_{pi} - \vartheta_{p\acute{s}r})^2}{N \cdot (N-1)}}
$$

 $u_{\vartheta p\acute{s}r} =$ 

Niepewność standardowa temperatury:

$$
u(\vartheta) =
$$

Niepewność całkowita (rozszerzona) temperatury:

$$
U(\vartheta) = \alpha =
$$

Zapis wyniku pomiaru:

$$
\Theta = [\Theta_{pop} \pm U(\Theta)] \circ C
$$
  

$$
\Theta = (\qquad \qquad ) \circ C \qquad \qquad \alpha =
$$

### Wnioski i uwagi końcowe